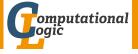

## Logic Programming

Georg Moser

Institute of Computer Science @ UIBK

Summer 2015

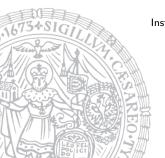

## Expert System with Certification Factor

```
solve4/1
solve4(true,1,_Treshold):-
solve4((A,B),C,Treshold):-
         solve4 (A, C1, Treshold),
         solve4 (B, C2, Treshold),
        minimum (C1, C2, C).
solve4(A,C,Treshold):-
         clause_cf(A,B,C1),
        C1 > Treshold.
         Treshold1 is Treshold / C1,
         solve4 (B, C2, Treshold1),
        C is C1 * C2.
```

#### Outline of the Lecture

#### Logic Programs

introduction, basic constructs, database and recursive programming, theory of logic programs

#### The Prolog Language

programming in pure prolog, arithmetic, structure inspection, meta-logical predicates, cuts, extra-logical predicates, how to program efficiently

#### Advanced Prolog Programming Techniques

nondeterministic programming, incomplete data structures, definite clause grammars, meta-programming, constraint logic programming, answer set programming

#### Outline of the Lecture

#### Logic Programs

introduction, basic constructs, database and recursive programming, theory of logic programs

#### The Prolog Language

programming in pure prolog, arithmetic, structure inspection, meta-logical predicates, cuts, extra-logical predicates, how to program efficiently

#### Advanced Prolog Programming Techniques

nondeterministic programming, incomplete data structures, definite clause grammars, meta-programming, constraint logic programming, answer set programming

#### Definition

- a cryptarithmetic problem is a puzzle in which each letter represents a unique digit  $\,\leqslant\,9$
- the object is to find the value of each letter
- first digit cannot be 0

#### Definition

- a cryptarithmetic problem is a puzzle in which each letter represents a unique digit  $\,\leqslant\,9$
- the object is to find the value of each letter
- first digit cannot be 0

#### Definition

- a cryptarithmetic problem is a puzzle in which each letter represents a unique digit  $\,\leqslant\,9$
- the object is to find the value of each letter
- first digit cannot be 0

#### Definition

- a cryptarithmetic problem is a puzzle in which each letter represents a unique digit  $\,\leqslant\,9$
- the object is to find the value of each letter
- first digit cannot be 0

#### Definition

- a cryptarithmetic problem is a puzzle in which each letter represents a unique digit  $\leqslant 9$
- the object is to find the value of each letter
- first digit cannot be 0

#### Definition

- a cryptarithmetic problem is a puzzle in which each letter represents a unique digit  $\,\leqslant\,9$
- the object is to find the value of each letter
- first digit cannot be 0

#### Definition

- a cryptarithmetic problem is a puzzle in which each letter represents a unique digit  $\,\leqslant\,9$
- the object is to find the value of each letter
- first digit cannot be 0

#### Definition

- a cryptarithmetic problem is a puzzle in which each letter represents a unique digit  $\,\leqslant\,9$
- the object is to find the value of each letter
- first digit cannot be 0

#### Definition

- a cryptarithmetic problem is a puzzle in which each letter represents a unique digit  $\,\leqslant\,9$
- the object is to find the value of each letter
- first digit cannot be 0

$$\begin{array}{r} 9567 \\ \hline 1085 \\ \hline 10652 \end{array} +$$

## First Attempt

#### generate and test

```
solve ([[S,E,N,D],[M,O,R,E],[M,O,N,E,Y]]):-
       Digits = [D, E, M, N, O, R, S, Y],
       Carries = [C1, C2, C3, C4],
       selects (Digits, [0,1,2,3,4,5,6,7,8,9]),
       members (Carries, [0,1]),
       M
       O + 10 * C4 =:= S + M + C3.
       N + 10 * C3 =:= E + O + C2.
       E + 10 * C2 =:= N + R + C1.
       Y + 10 * C1 =:= D + E.
       M > 0. S > 0.
:- solve (X),
X = [[9, 5, 6, 7], [1, 0, 8, 5], [1, 0, 6, 5, 2]].
```

```
very inefficient
?- time(solve(X)).
% 133,247,057 inferences,
% 7.635 CPU in 7.667 seconds (100% CPU, 17452690 Lips)
X = [[9, 5, 6, 7], [1, 0, 8, 5], [1, 0, 6, 5, 2]]
```

```
very inefficient ?— time(solve(X)). % 133,247,057 inferences, % 7.635 CPU in 7.667 seconds (100% CPU, 17452690 Lips) X = [[9, 5, 6, 7], [1, 0, 8, 5], [1, 0, 6, 5, 2]]
```

#### explanation

- generate-and-test in it's purest form
- all guesses are performed before the constraints are checked
- arithmetic checks cannot deal with variables

# very inefficient ?- time(solve(X)). % 133,247,057 inferences, % 7.635 CPU in 7.667 seconds (100% CPU, 17452690 Lips) X = [[9, 5, 6, 7], [1, 0, 8, 5], [1, 0, 6, 5, 2]]

#### explanation

- generate-and-test in it's purest form
- all guesses are performed before the constraints are checked
- arithmetic checks cannot deal with variables

#### improvement

- move testing into generating
- destroys clean structure of program

# very inefficient ?- time(solve(X)). % 133,247,057 inferences, % 7.635 CPU in 7.667 seconds (100% CPU, 17452690 Lips) X = [[9, 5, 6, 7], [1, 0, 8, 5], [1, 0, 6, 5, 2]]

#### explanation

- generate-and-test in it's purest form
- all guesses are performed before the constraints are checked
- arithmetic checks cannot deal with variables

#### improvement

- move testing into generating
- destroys clean structure of program
- any other ideas?

## Constraint Logic Programming

#### Definitions (CLP on finite domains)

- use\_module(library(clpfd)) loads the clpfd library
- Xs ins N ... M specifies that all values in Xs must be in the given range
- all\_different(Xs) specifies that all values in Xs are differnt
- label(Xs) all variables in Xs are evaluated to become values
- #=, #\=, #>, ...like the arithmetic comparison operators, but may contain (constraint) variables

## Constraint Logic Programming

#### Definitions (CLP on finite domains)

- use\_module(library(clpfd)) loads the clpfd library
- Xs ins N .. M specifies that all values in Xs must be in the given range
- all\_different(Xs) specifies that all values in Xs are different
- label(Xs) all variables in Xs are evaluated to become values
- #=, #\=, #>, ...like the arithmetic comparison operators, but may contain (constraint) variables

#### standard approach

- load the library
- specify all constraints
- call label to start efficient computation of solutions

## Second Attempt

#### constraint logic program

```
solve ([[S,E,N,D],[M,O,R,E],[M,O,N,E,Y]]):-
      Digits = [D, E, M, N, O, R, S, Y],
      Carries = [C1, C2, C3, C4],
      Digits ins 0 .. 9, all_different(Digits),
      Carries ins 0 .. 1,
     M
      O + 10 * C4 #= S + M + C3
      N + 10 * C3 \# E + O + C2
      E + 10 * C2 \# N + R + C1,
      Y + 10 * C1 #= D + E,
      M \# > 0, S \# > 0,
      label (Digits).
```

```
8 queens (as before)
queens(Xs) := template(Xs), solution(Xs).
template([1/_Y1,2/_Y2,3/_Y3,4/_Y4,
           5/_{Y}5.6/_{Y}6.7/_{Y}7.8/_{Y}8]).
solution ([]).
solution([X/Y|Others]):-
         solution (Others).
         member (Y, [1,2,3,4,5,6,7,8]),
         noattack(X/Y, Others).
noattack(_{-},[]).
noattack(X/Y,[X1/Y1|Others]):-
        Y = \setminus Y1.
        Y1 - Y = X1 - X.
        Y1 - Y = X - X1.
         noattack(X/Y, Others).
```

```
n-queens (using clp)
nqueens(N,Qs):-
        length (Qs, N).
        Qs ins 1 .. N, all_different(Qs),
        constraint_queens(Qs),
        label (Qs).
constraint_queens ([]).
constraint_queens([Q|Qs]):-
        noattack(Q,Qs,1),
        constraint_queens (Qs).
noattack(_,[],_).
noattack(X,[Q|Qs],N) :=
        X \# = Q+N
        X \# = Q-N
        M is N+1.
        noattack (X, Qs, M).
```

#### Definition

- ullet Sudoku is a well-known logic puzzle; usually played on a 9 imes 9 grid
- $\forall$  cells: cells  $\in \{1, \ldots, 9\}$
- ∀ rows: all entries are different
- ∀ colums: all entries are different
- ∀ blocks: all entries are different

#### Definition

- ullet Sudoku is a well-known logic puzzle; usually played on a 9 imes 9 grid
- $\forall$  cells: cells  $\in \{1, \ldots, 9\}$
- ∀ rows: all entries are different
- ∀ colums: all entries are different
- ∀ blocks: all entries are different

```
Main Loop (using clp)
sudoku(Puzzle):-
show(Puzzle),
flatten(Puzzle, Cells),
Cells ins 1 .. 9,
rows(Puzzle),
cols(Puzzle),
blocks(Puzzle),
label(Cells),
show(Puzzle).
```

## auxiliary predicates

- flatten/2 flattens a list
- ullet show/1 prints the current puzzle

#### auxiliary predicates

- flatten/2 flattens a list
- show/1 prints the current puzzle

```
\begin{split} & \textit{row}/1 \\ & \textit{rows}\left([\,]\,\right). \\ & \textit{rows}\left([\,R\,|\,\mathsf{Rs}\,]\right) \,:- \\ & & \textit{all\_different}\left(R\right), \;\; \mathsf{rows}\left(R\mathsf{s}\,\right). \end{split}
```

#### auxiliary predicates

- flatten/2 flattens a list
- show/1 prints the current puzzle

```
row/1 rows([]). rows([R|Rs]):- all_different(R), rows(Rs).
```

```
row/1 (alternative) rows(Rs) := maplist(all_distinct, Rs).
```

```
cols/1
cols ([[]|_]).
cols([
       [X1|R1],
       [X2|R2],
       [X3|R3],
        [X4|R4],
       [X5|R5],
       [X6|R6],
       [X7|R7],
       [X8|R8],
       [X9|R9]]) :-
          all_different ([X1, X2, X3, X4, X5, X6, X7, X8, X9]),
         cols ([R1, R2, R3, R4, R5, R6, R7, R8, R9]).
```

```
cols/1
cols ([[]|_]).
cols([
       [X1|R1],
        [X2|R2],
        [X3|R3],
        [X4|R4],
        [X5 | R5],
        [X6|R6],
        [X7|R7],
        [X8|R8],
       [X9|R9]]) :-
          all_different ([X1, X2, X3, X4, X5, X6, X7, X8, X9]),
          cols ([R1, R2, R3, R4, R5, R6, R7, R8, R9]).
```

```
cols/1 (alternative)
```

use maplist/2

#### 

#### 

#### Example

blocks ([R1, R2, R3 | Rs]).

onstraint Logic Programming

## Demo

#### The New Kid on the Block

## Answer Set Programming

- novel approach to modeling and solving search and optimisation problems
- ¬ programming, but a specification language
- ¬ Turing complete
- purely declarative
- restricted to finite models

#### The New Kid on the Block

## Answer Set Programming

- novel approach to modeling and solving search and optimisation problems
- ¬ programming, but a specification language
- ¬ Turing complete
- purely declarative
- restricted to finite models

#### Success Stories

team building for cargo at Gioia Tauro Seaport

#### The New Kid on the Block

## Answer Set Programming

- novel approach to modeling and solving search and optimisation problems
- ¬ programming, but a specification language
- ¬ Turing complete
- purely declarative
- restricted to finite models

#### Success Stories

- team building for cargo at Gioia Tauro Seaport
- expert system in space shuttle

## The New Kid on the Block

## Answer Set Programming

- novel approach to modeling and solving search and optimisation problems
- ¬ programming, but a specification language
- ¬ Turing complete
- purely declarative
- restricted to finite models

#### Success Stories

- team building for cargo at Gioia Tauro Seaport
- expert system in space shuttle
- natural language processing
- •

#### **Definitions**

• atoms, facts, rules are defined as before

- atoms, facts, rules are defined as before
- only constants (= propositions) are allowed as atoms

- atoms, facts, rules are defined as before
- only constants (= propositions) are allowed as atoms
- negation is negation as failure

- · atoms, facts, rules are defined as before
- only constants (= propositions) are allowed as atoms
- negation is negation as failure
- disjunctions may appear in the head

- atoms, facts, rules are defined as before
- only constants (= propositions) are allowed as atoms
- negation is negation as failure
- disjunctions may appear in the head
- an answer set is a set of atoms corresponding to the minimal model of the program

#### **Definitions**

- atoms, facts, rules are defined as before
- only constants (= propositions) are allowed as atoms
- negation is negation as failure
- disjunctions may appear in the head
- an answer set is a set of atoms corresponding to the minimal model of the program

```
Example (Negation as Failure)
```

```
light_on :- power_on, not broken.
power_on.
```

answer set: {power\_on, light\_on}

```
Example (Disjunctive Heads)
```

```
open | closed :- door.
```

answer sets:  $\{open\}$ ,  $\{closed\}$ 

# Example (Disjunctive Heads) open | closed :- door.

answer sets: {open}, {closed}

## Example

answer sets:  $\{a\}$  and  $\{b,c\}$ 

## Example

```
\begin{array}{c|cccc} & a & b & . \\ & a & c & . \\ & & \text{answer sets: } \{a\} \text{ and } \{b,c\} \\ & & a & | & b & . \\ & & a & | & b & . \end{array}
```

answer set:  $\{a\}$ , but not  $\{b\}$  nor  $\{a, b\}$ 

#### Definition

constraints are negative assertions, representing fact that must not occur in any model of the program

#### Definition

constraints are negative assertions, representing fact that must not occur in any model of the program

## Example

```
a := not a, b.
```

any answer set must not contain b and simplifies to

```
:- b.
```

#### Definition

constraints are negative assertions, representing fact that must not occur in any model of the program

## Example

```
a := not a, b.
```

any answer set must not contain b and simplifies to

:- b.

#### Additional Features

- finite choice functions: { fact<sub>1</sub>, fact<sub>2</sub>, fact<sub>3</sub> }.
- choice and counting: 1{fact<sub>1</sub>, fact<sub>2</sub>, fact<sub>3</sub>}2.
  "1" or "2" may be missing

# First-Order Setting

- extension of first-order language
- no function symbols

# First-Order Setting

#### Definition

- extension of first-order language
- no function symbols

## Example (3-colouring)

```
\begin{array}{lll} \text{red}\left(X\right) & | & \text{green}\left(X\right) & | & \text{blue}\left(X\right). \\ :- & \text{red}\left(X\right), & \text{red}\left(Y\right), & \text{edge}\left(X,Y\right). \\ :- & \text{green}\left(X\right), & \text{green}\left(Y\right), & \text{edge}\left(X,Y\right). \\ :- & \text{blue}\left(X\right), & \text{blue}\left(Y\right), & \text{edge}\left(X,Y\right). \end{array}
```

# First-Order Setting

#### Definition

- extension of first-order language
- no function symbols

```
Example (3-colouring)
```

```
\begin{array}{lll} \text{red}\left(X\right) & | & \text{green}\left(X\right) & | & \text{blue}\left(X\right). \\ :- & \text{red}\left(X\right), & \text{red}\left(Y\right), & \text{edge}\left(X,Y\right). \\ :- & \text{green}\left(X\right), & \text{green}\left(Y\right), & \text{edge}\left(X,Y\right). \\ :- & \text{blue}\left(X\right), & \text{blue}\left(Y\right), & \text{edge}\left(X,Y\right). \end{array}
```

```
Example ((part of) 8-queens problem)
```

```
:- not (1 = count(Y : queen(X,Y))), row(X)
```

expresses that exactly one queen appears in every row and column

## Grounders and Solvers

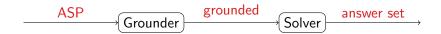

## Grounders and Solvers

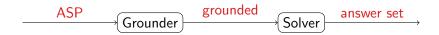

#### Grounders

- DLV (DLV Systems, Calabria)
- Gringo (University of Potsdam)
- Iparse (University of Helsinki)

## Grounders and Solvers

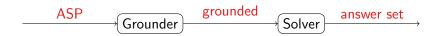

#### Grounders

- DLV (DLV Systems, Calabria)
- Gringo (University of Potsdam)
- Iparse (University of Helsinki)

#### Solvers

- clasp (University of Potsdam)
- cmodels (University of Austin)
- smodels (University of Helsinki)

# Prolog and Answer Set Programming

- proof search
- Turing complete
- control
- efficiency

- model search
- finite domain
- specification language
- generality

# Prolog and Answer Set Programming

- proof search
- Turing complete
- control
- efficiency

- model search
- finite domain
- specification language
- generality

## Example

```
\begin{split} & \text{hanoi} \left(0\,,_{-\,,-\,,-\,,-\,,}\left[\,\right]\,\right)\,, \\ & \text{hanoi} \left(N,X,Y,Z\,,Ls\,\right)\,:-\\ & N\,>\,0\,,\,\,M\,\,\text{is}\,\,N\,-\,1\,,\\ & \text{hanoi} \left(M,X,Z\,,Y\,,Ls0\,\right)\,,\\ & \text{append} \left(Ls0\,,\left[\,\text{move}\left(N,X,Z\,\right)\right]\,,Ls1\,\right)\,,\\ & \text{hanoi} \left(M,Y\,,X\,,Z\,,Ls2\,\right)\,,\\ & \text{append} \left(Ls1\,,Ls2\,,Ls\,\right)\,. \end{split}
```

## Example

```
disk (1..n).
                                   peg(a;b;c).
transition (0.. pathlength -1).
                                   situation (0.. pathlength).
location(Peg) :- peg(Peg).
                               location(Disk) :- disk(Disk).
\#domain disk(X;Y). \#domain peg(P;P1;P2).
#domain transition(T). #domain situation(I).
#domain location(L;L1).
on(X,L,T+1) := on(X,L,T), not otherloc(X,L,T+1).
otherloc(X,L,I) :- on(X,L1,I), L1!=L.
:- on(X,L,I), on(X,L1,I), L!=L1.
inpeg(X,P,I) := on(X,L,I), inpeg(L,P,I). inpeg(P,P,I).
top(P,L,I) := inpeg(L,P,I), not covered(L,I).
covered(L,I) := on(X,L,I).
:- on(X,Y,I), X>Y,
on (X, L, T+1) := move(P1, P2, T), top(P1, X, T), top(P2, L, T).
:- \text{ move}(P1, P2, T), \text{ top}(P1, P1, T). \text{ movement}(P1, P2) :- P1 != P2.
1 \{ move(A,B,T) : movement(A,B) \} 1.
on(n,a,0).
                                   on (X, X+1, 0) := X < n.
onewrong: - not inpeg(X,c,pathlength).
:- onewrong.
```

# Thank You for Your Attention!